## Sommario

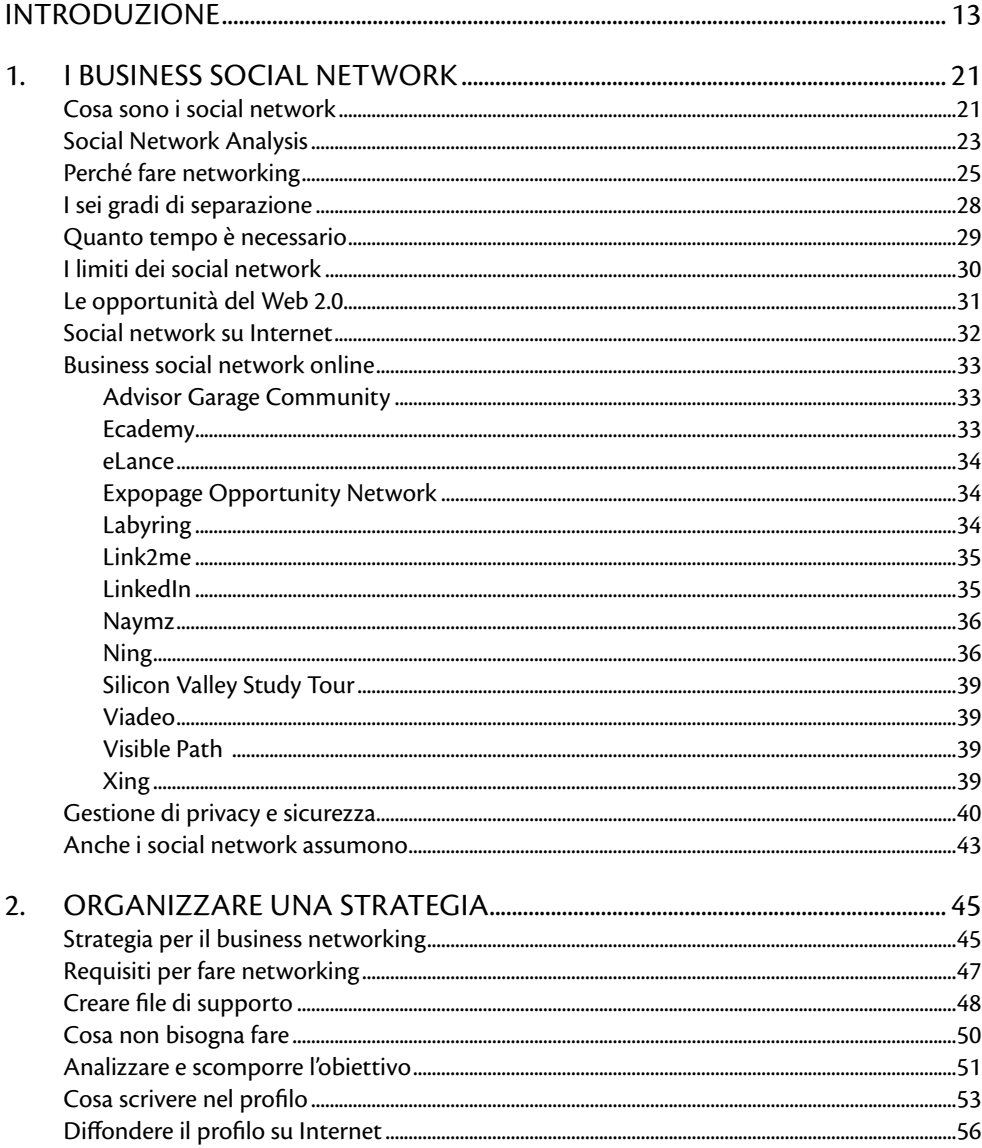

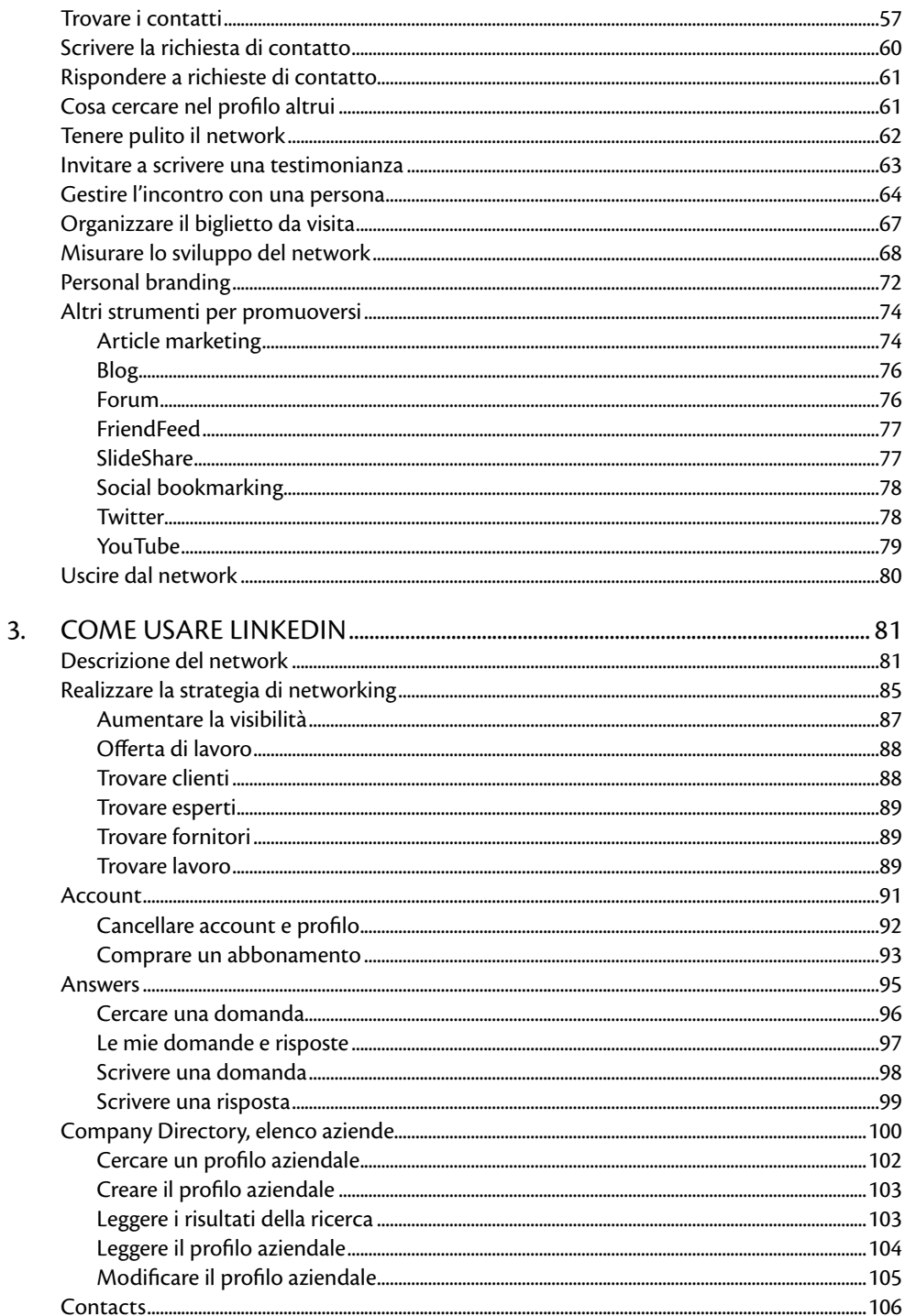

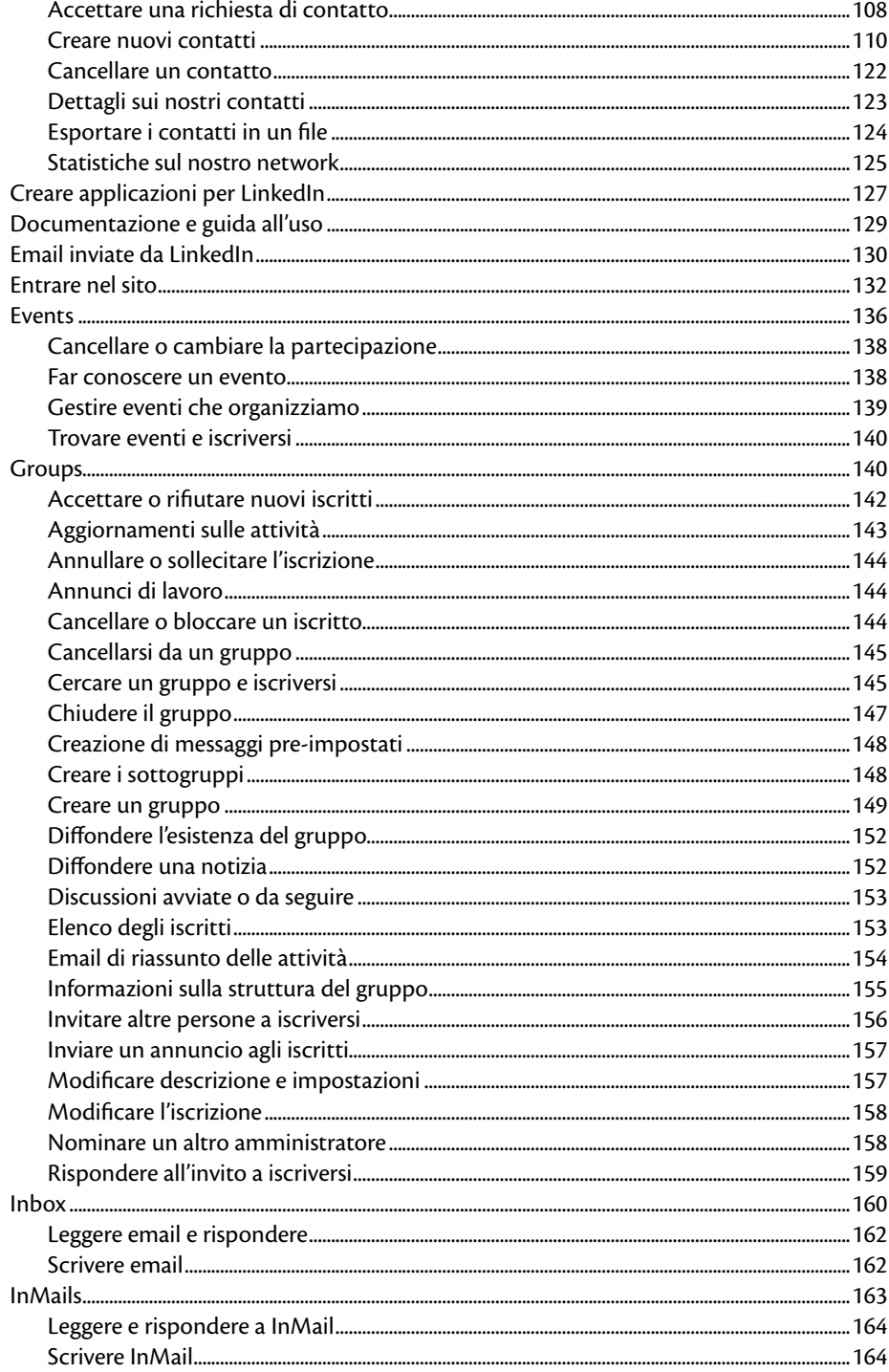

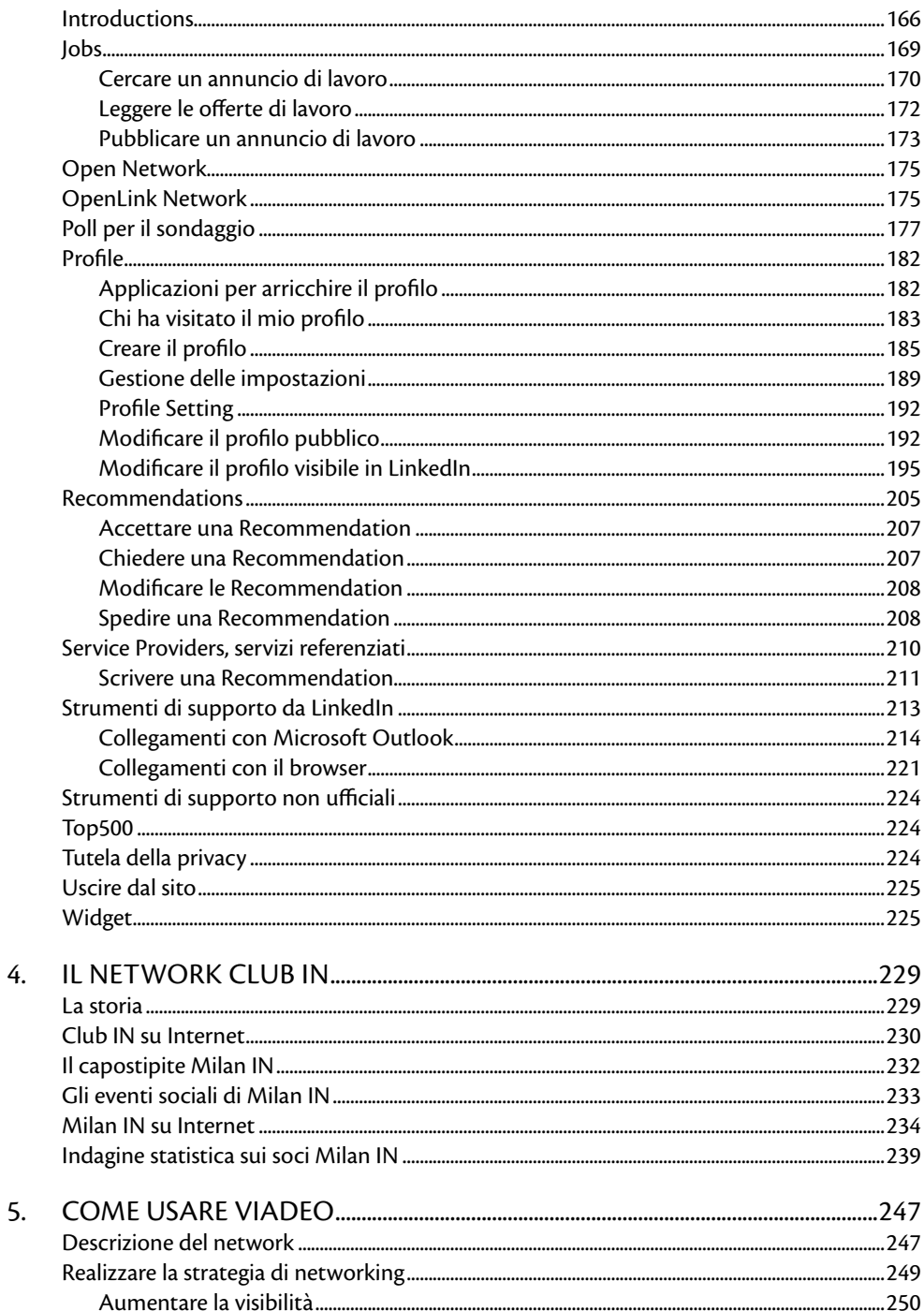

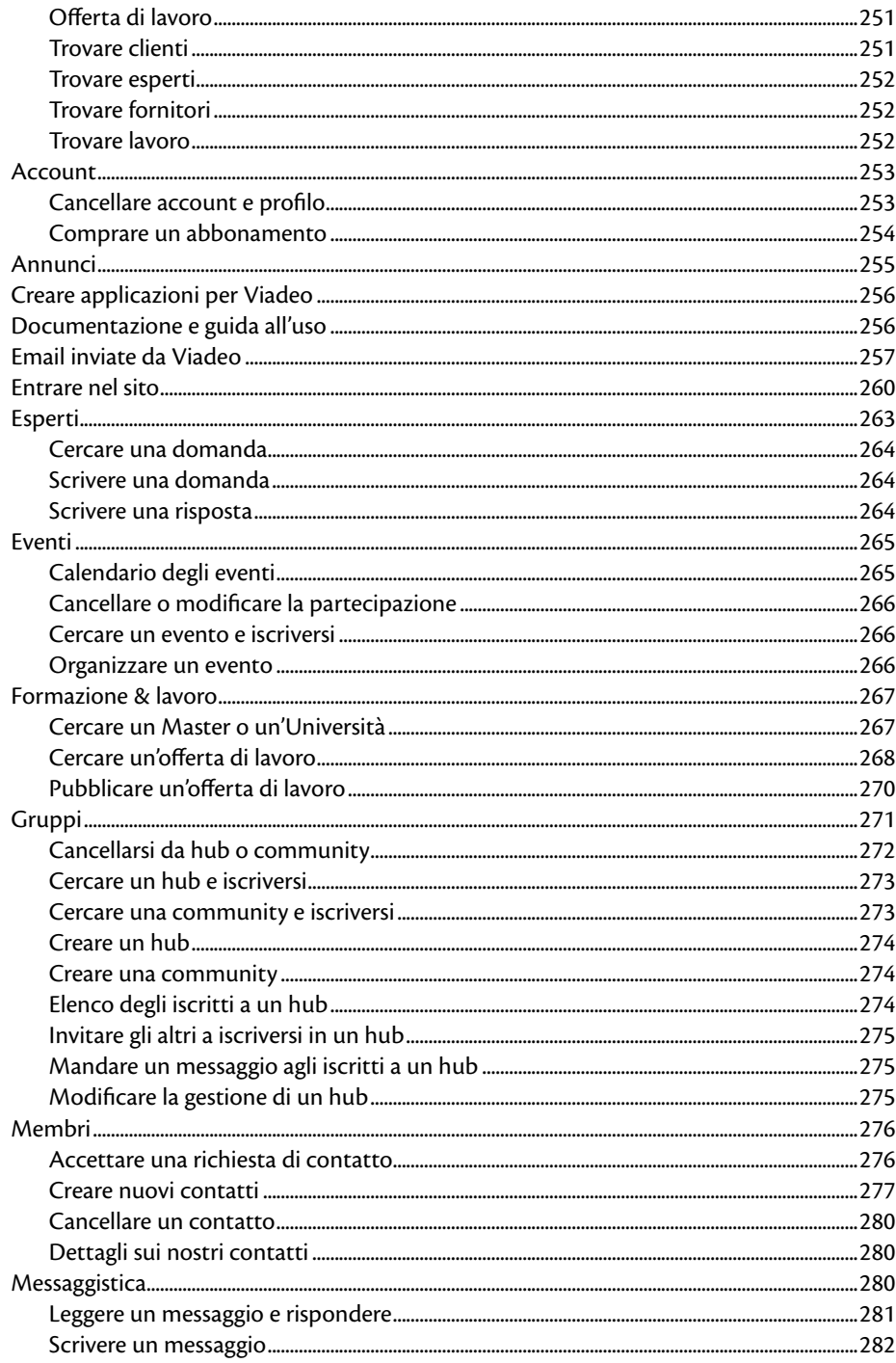

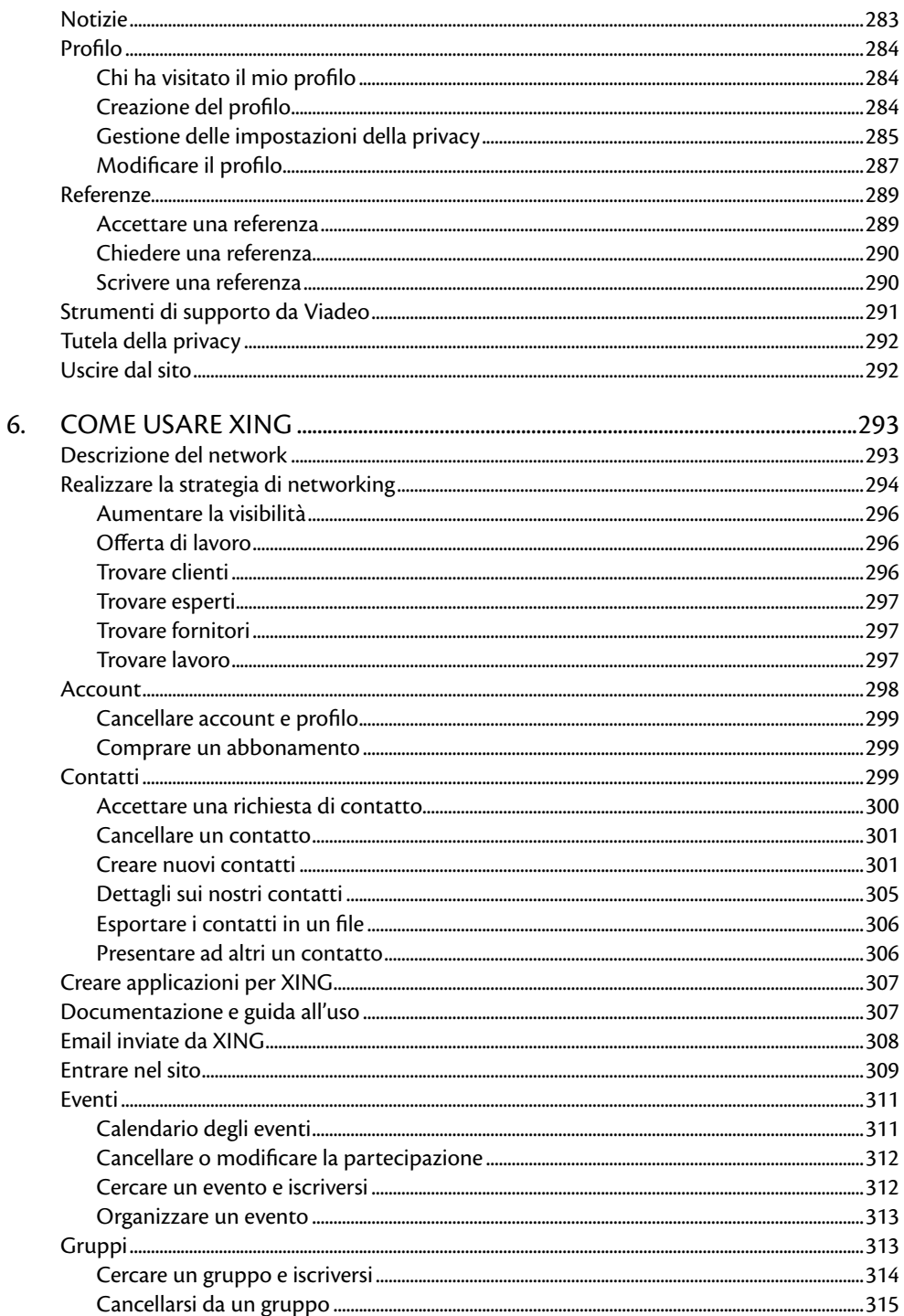

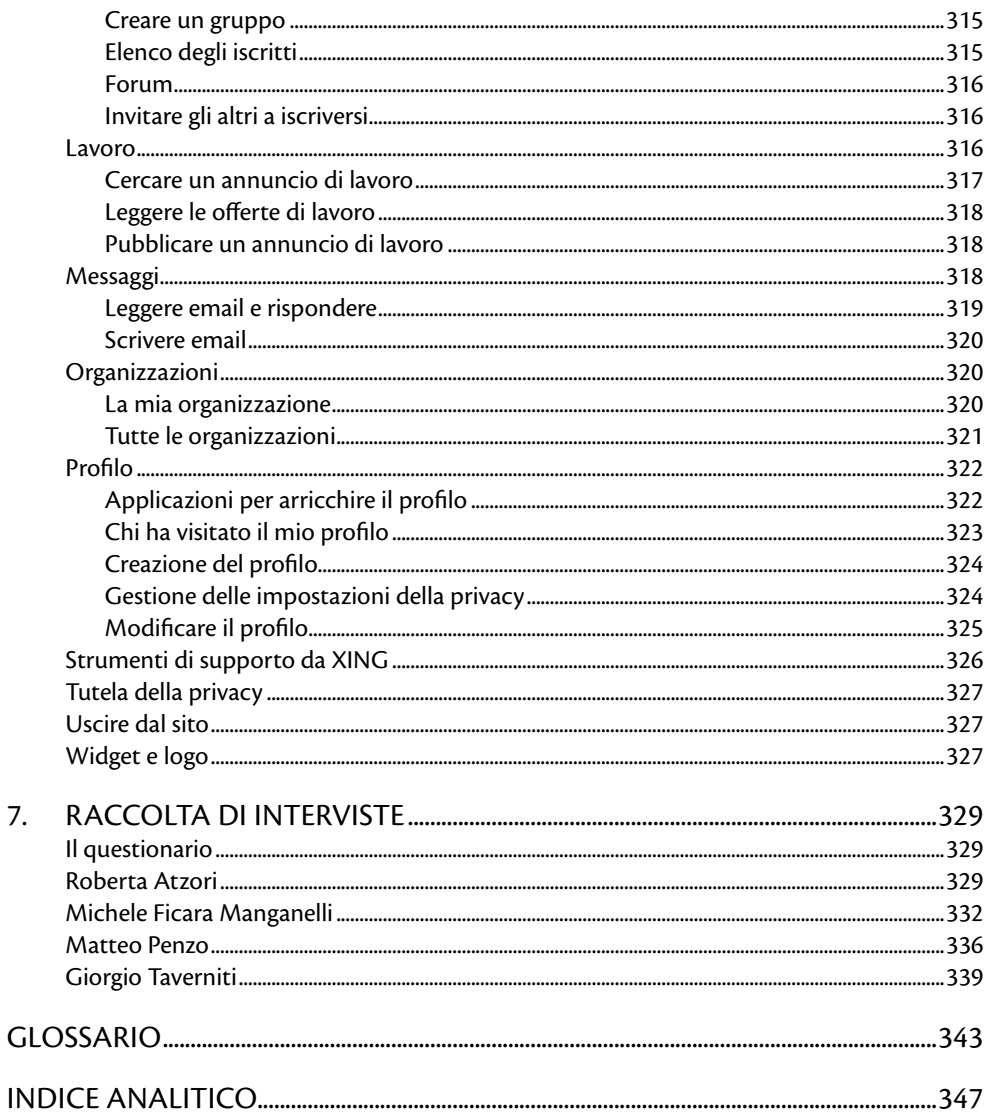